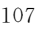

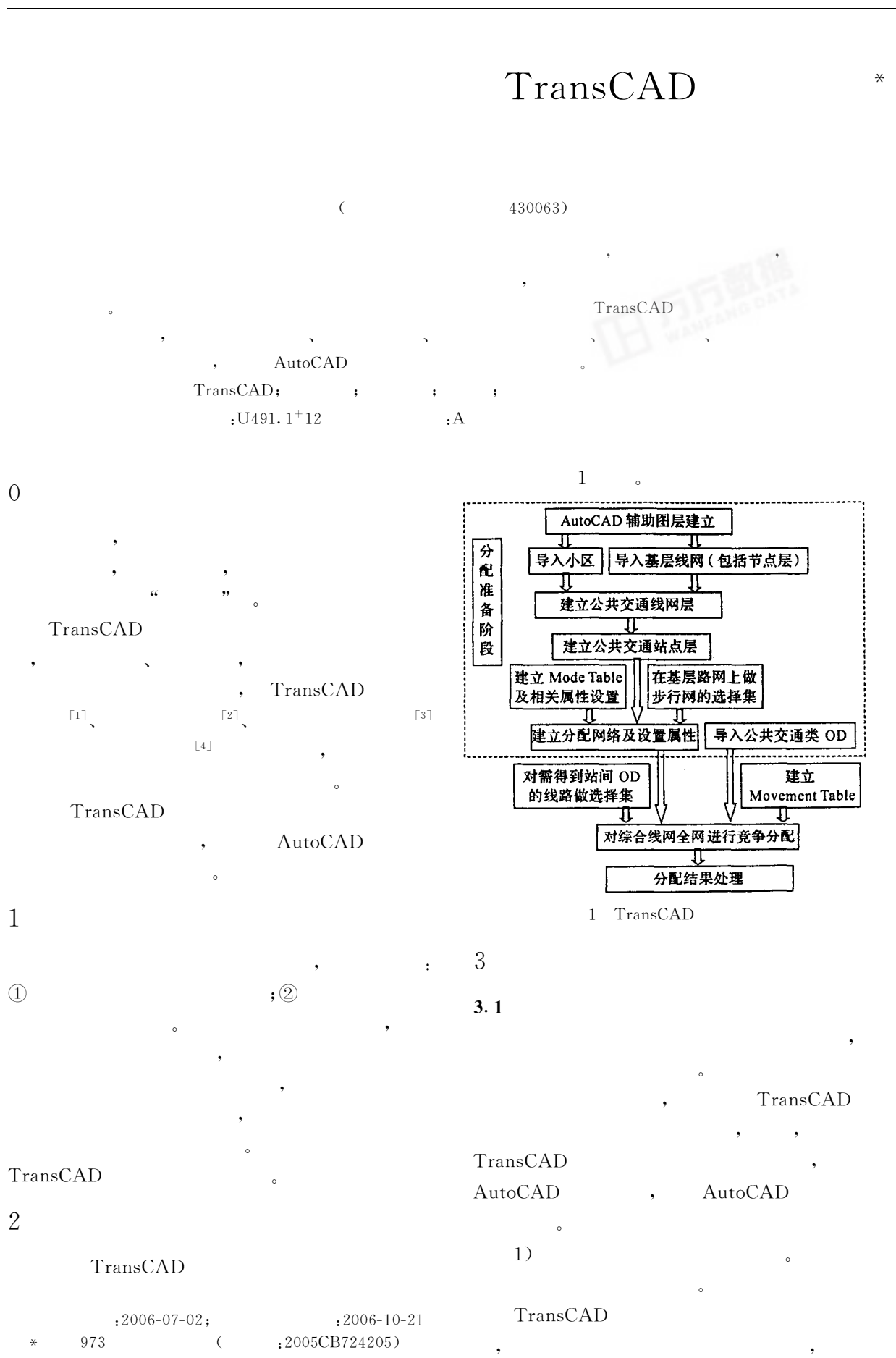

AutoCAD TransCAD  $3.2$ AutoCAD TransCAD Route Systems, Transit. Route Systems TransCAD  $\ddot{\cdot}$ Transit AutoCAD  $*$ . dxf  $1)$ TransCAD  $\overline{C}$ TransCAD TransCAD  $),$ TransCAD (point, line or area), " $\lim_{n}$ "), (layer type) network "Coordinates" Route Systems Route Systems- $\ddot{\cdot}$ ,TransCAD  $\overline{2}$ Editing Toolbox  $: ①$ (endpoints), AutoCAD TransCAD "layer" AutoCAD  $: 2)$  $\cdot$ AutoCAD  $2)$ TransCAD Route Systems-Editing Toolbox  $2)$ AutoCAD  $\ast$  .  $\mathrm{d} \mathrm{x} \mathrm{f}$ TransCAD. (layer type "area"), 3) TransCAD 3) TransCAD Transit-Tag Stops Tools-Map To Node  $4)$ Editing-Connect "CCSTYLE", "Mode",  $4)$ "Walk time", "Headway", "Variance", "Fare", "XFare", "Driver time" "Capacity", "FareTable", " $IVTT"$ 

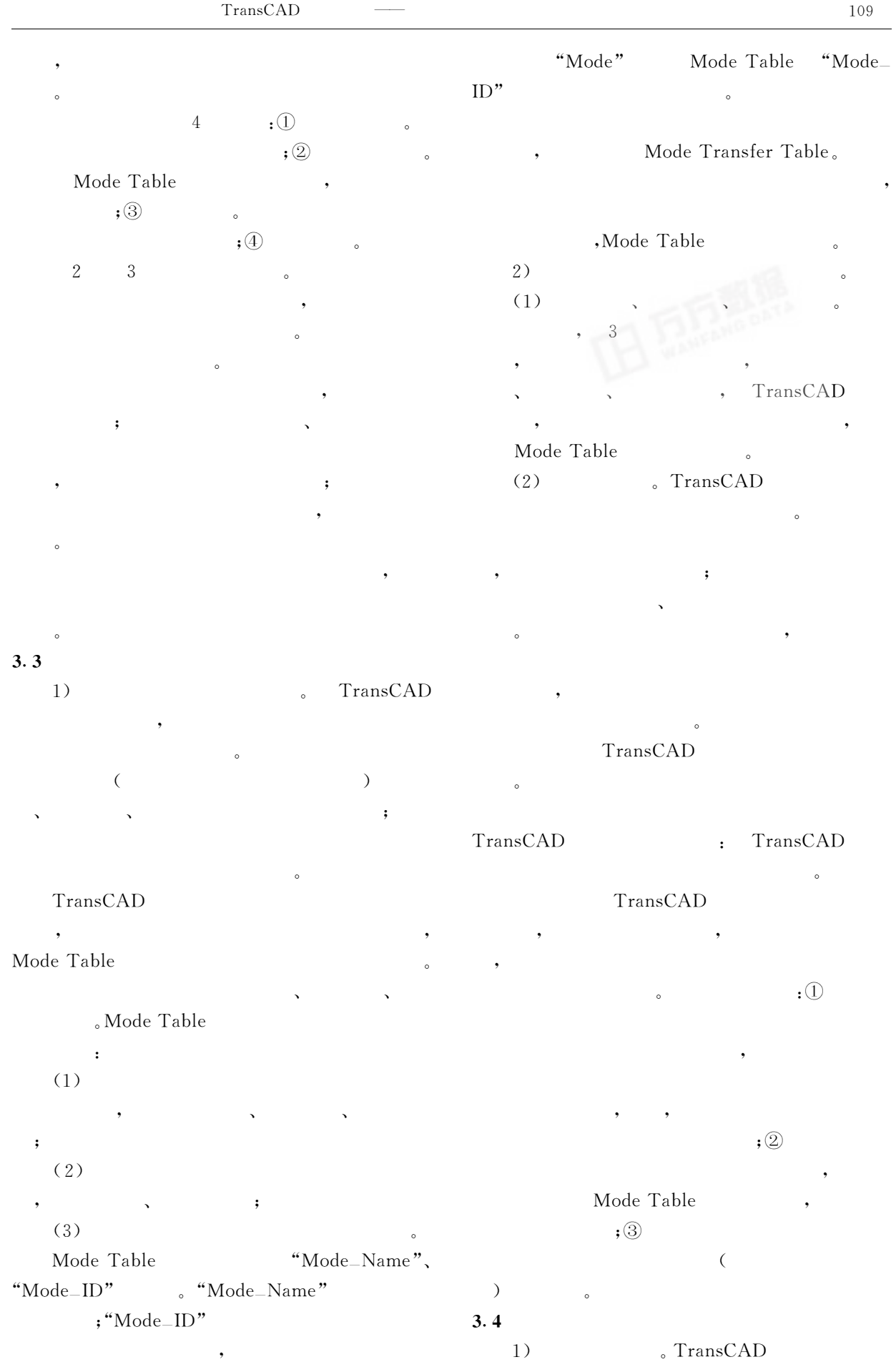

 $\overline{\phantom{a}}$ 

 $\frac{9}{2}$ 

 $\overline{\phantom{a}}$ 

(fare matrix). Transit Network Settings-Fare

 $\overline{4}$ 

500

 $\cdot$   $\circ$ 

(A transit route system), (A transit network)  $OD$ (An OD passenger demand matrix)  $\ddot{\cdot}$ TransCAD 5 (Shortest Path),  $\mathbf{r}$ (Method of Optimal Strategies), (Pathfinder), (User Equilibrium) (Stochastic User Equilibrium) 3  $\ddot{\cdot}$  $\overline{2}$  $(SUE)$ **OD** Mode Network , Transit-Transit Assignment, Stochastic User Equilibrium ( Stochastic User Equilibrium  $)$   $\circ$ Network-Assignment Options,  $; (3)$ Movement Table, "Movement Table" **OD**  $\ddot{\cdot}$ "Line OD Routes"  $: ①$  $;Q)$  $\overline{(\ }$  $), \circled{3}$ 

 $;\circled{4})$ **OD**  $\left($  $), (4)$  $\cdot$   $\circ$  $)$ 。 TransCAD  $``1"$  $\overline{(\ }$ Mode Table  $\sum_{\alpha}$ 

 $\mathbf{1}$ 

 $\big($ 

Select-Select by location

Transit-Create network  $2)$ TransCAD

Mode Table

Mode Table

Transit Network Settings-Mode Table

TransCAD

 $:$   $\Omega$  $; (2)$ 

 $\mathsf{m}$ 

 $, \text{tnw}$ 

110

Mode Table; 2

Mode Table

 $5.9$ 

 $; (3)$ 

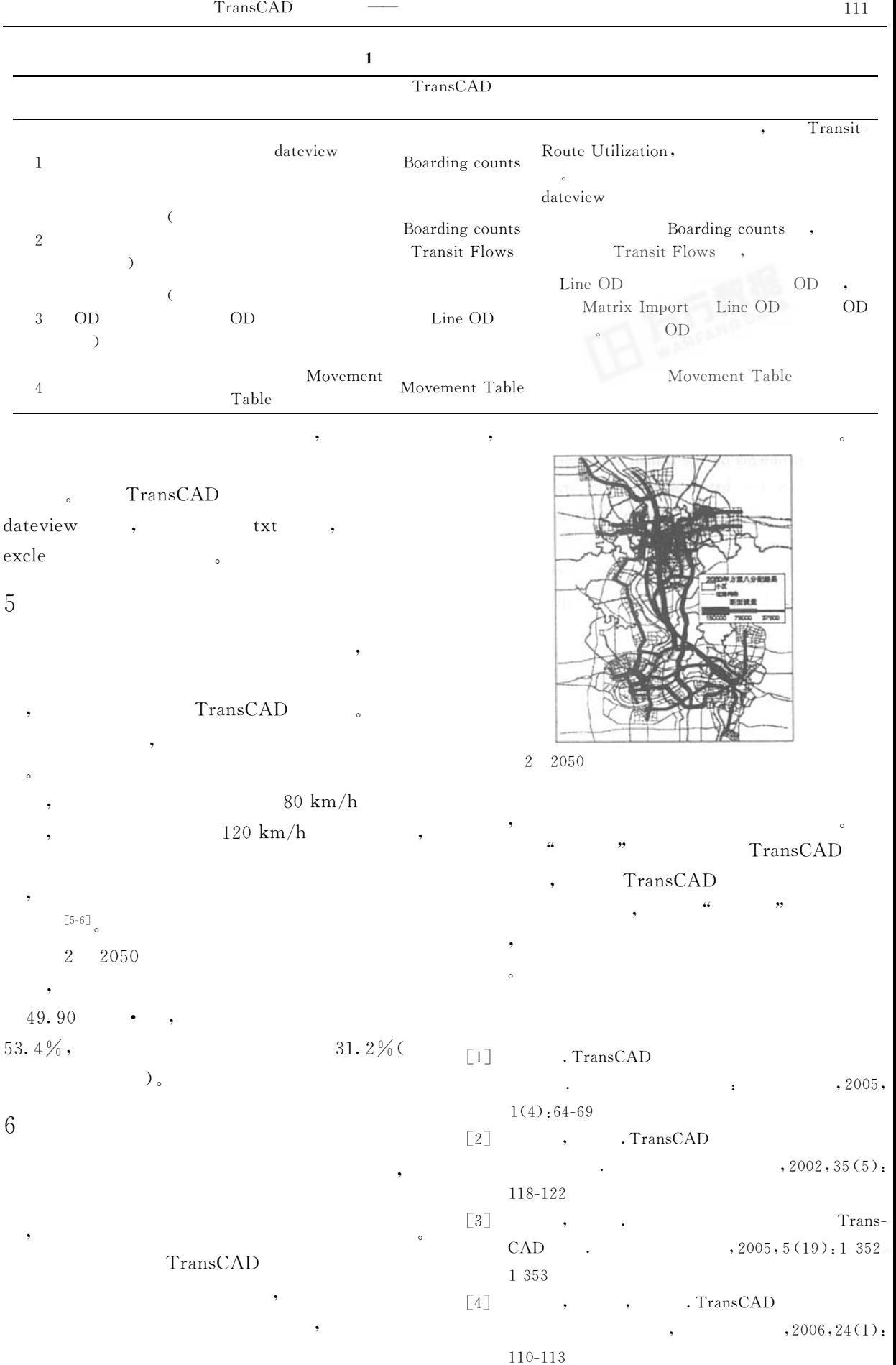

112

 $\ddot{\phantom{a}}$ 

 $\lceil 5 \rceil$ Applegate D. Caliper Corporation. Travel Demand  $\lceil 6 \rceil$ Modeling with TransCAD, 2000: 261-326

## **Implementation of Metropolitan Agglomeration Passenger Flow Forecast in TransCAD**

**ZHU Shunying LI Jun WANG Hong GUAN Juxiang SUN Qinmei** LI Anxun (Wuhan University of Technology, Wuhan 430063, China)

Abstract: The forecast method of synthesis network assignment usually uses the passenger flow forecast of metropolitan agglomeration. In order to improve the precision and accurately describe the cooperation and competition relationship among public transportation modes in metropolitan agglomeration, the operation organization of competition transportation modes should be considered during the forecast. The overall idea and the plan of applying the TransCAD to solving problems on the transit assignment stage of the passenger flow forecast of metropolitan agglomeration were elaborated on the basis of operation organization. Meanwhile, the sequence of operation, each type of layer establishment, pertinent table establishment and the settings, pertinent attribute settings, assignment result disposal, and the item that should been paid attention to were also illustrated. At last, the method of introducing AutoCAD to help to establish the basic line layer and area layer was introduced.

Key words: TransCAD; rail transit; passenger flow forecast; metropolitan agglomeration; operation organization

 $\overline{(\ }$ 106  $\rightarrow$ 

[3] Ofyar Z. TAWIN, Rusmadi SUYUTI. The impact of location and number of traffic counts in the accuracy of OD matrices estimated from traffic counts under equilibrium condition. Journal of the

Eastern Asia Society for Transportation Studies,  $2003(5)$ :1 393-1 407 **OD**  $\left[4\right]$  $\overline{\phantom{a}}$  $,1995(12):82-$ 87

## **Count Location Selection for OD Matrix Estimation**

## CHEN Zongjun LI Keping SUN Jian

(Tongji University, Shanghai 200092, China)

**Abstract**: A new method on OD matrix estimation— OD desire line intercept method— was developed for practical use based on initial OD matrix. The new method is reliable in theory, which has been proved by four basic rules: OD covering rule, maximal flow fraction rule, maximal flow intercepting rule, and link independence rule. Compared with other methods, a real network has been tested to validate its advantage and maneuverability. The result shows that the GEH drops from 5.99 to 5.02 and the covered OD proportion of maximal 50 raises from 64% to 72%.

Key words: OD estimation; traffic counts; Visum; OD desire line intercept method

,2006